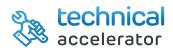

Quickly achieve business process compliance and data accuracy with fields' customization in your Dynamics system.

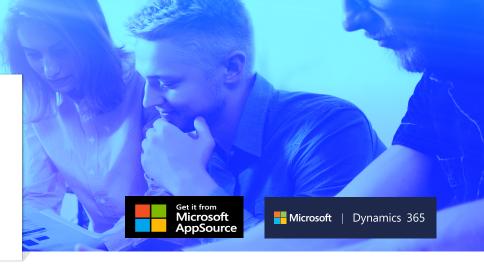

If you are responsible for IT or managing data quality and accuracy in your organization, you will recognize these issues:

"Our standard system does not reflect the controls we want to put in place."

"Sometimes there is a need for additional flexibility in customizing fields, which can increase our flexibility." "We need an easy to use system that we can set-up and customize easily and run quickly."

## Data compliance overview

- Seven areas in Dynamics can be selected and made mandatory fields — customer, vendor, General Ledger account, Items, Resource, Jobs and Fixed Assets
- ▶ Out of the box for Business Central with an easy to use interface

## Personalized data overview

- ▶ Enable 14 fields (including the master card) to customize item, customer and vendor data
- Mixture of text, decimals and Boolean fields available to customize
- Customized fields are then propagated to Sales and Purchase documents and for statistical analysis and workflows
- Out of the box for Business Central with an easy to use interface

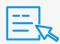

## Update existing records in bulk

For the mandatory fields functionality, select the table you want to update using the "Update Records" function. The "Blocked Records" button shows a list of blocked records in error to be rectified.

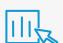

## Set up the tables you wish to affect

The accelerator automatically sets up the seven tables to modify and fourteen fields to customize

- Blocking field
- Blocking value
- Enabling or disabling your information message for users by table
- Adding additional information

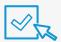

#### Select fields you wish to control and customize

For each field you can choose to add free fields or activate control on Insert and/or on Modify.

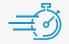

## Set up the tables you wish to affect

An out-of-the box solution delivered for a quick start:

- Specific tables and fields
- Preconfigured solution
- Specific range
- User manual

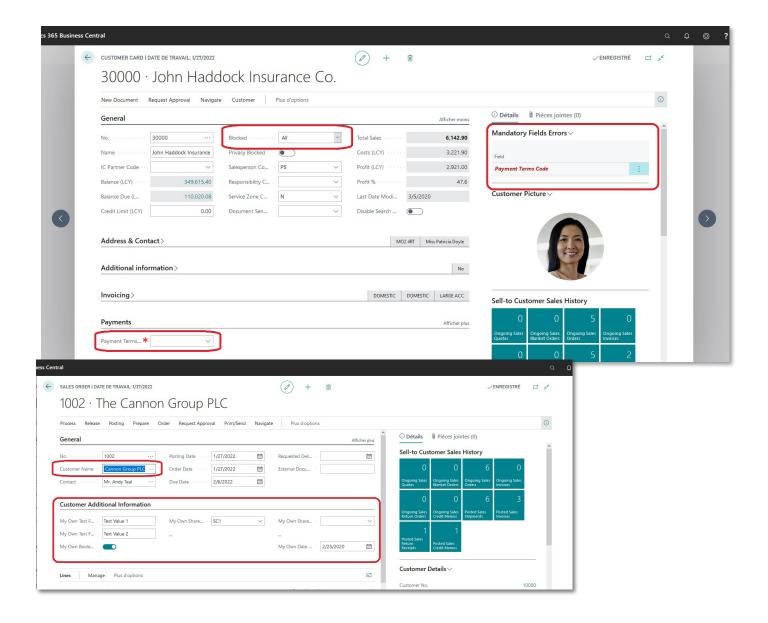

# Data compliance

Each time a record is inserted, or modified, all fields will be controlled according to the Mandatory Fields' setup. If at least one of these fields is not filled (0 for decimals, false for Booleans, empty for texts or codes etc.), a list of fields in error will be created and the record will be blocked.

This means that the setup blocking field will take the setup blocked value and a List of fields in error will be visible on the record card.

#### Personalized data

Once setup is complete, all selected fields will be available in Customers, Item and Vendor cards into the Additional Information FastTab.

All can be used as regular fields.

All information contained in customers, vendors and items will be propagated to sales and purchase documents when created and can be modified into the document itself.

For example, posting a sales order will propagate information to a shipment and invoice.

Speak to Prodware about getting your Dynamics 365 Business Central system fully compliant with your own data quality and accuracy needs.

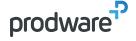

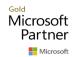